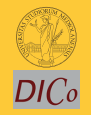

Sistemi [Operativi](#page-14-0)

Bruschi Monga

[Concorrenza con](#page-10-0) pthreads

1

## Sistemi Operativi<sup>1</sup>

Mattia Monga

Dip. di Informatica e Comunicazione Università degli Studi di Milano, Italia <mattia.monga@unimi.it>

### a.a. 2011/12

<span id="page-0-0"></span> $1$   $\odot$  2012 M. Monga. Creative Commons Attribuzione-Condividi allo stesso modo 2.5 Italia License. [http://creativecommons.org/licenses/by-sa/2.5/it](http://creativecommons.org/licenses/by-sa/2.5/it/)[/](#page-0-0). I[mm](#page-1-0)[agini t](#page-0-0)[ra](#page-1-0)[tte d](#page-0-0)[a](#page-1-0) [\[](#page-2-0)?[\] e](#page-0-0) [da](#page-1-0) [W](#page-2-0)[iki](#page-0-0)[pedia](#page-14-0).  $\circ \ \ \sim$ 

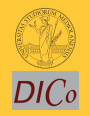

Sistemi [Operativi](#page-0-0)

Bruschi Monga

[Concorrenza](#page-2-0) [Concorrenza con](#page-10-0) pthreads

### <span id="page-1-0"></span>Lezione XXI: Concorrenza

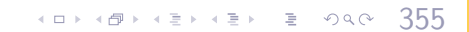

# Processi (senza mem. condivisa)

```
3561 int shared[2] = \{0, 0\};
2 /* int clone(int (*fn)(void *),3 ∗ void ∗child stack,
        4 ∗ int flags,
5 \times void *arg);6 ∗ crea una copia del chiamante (con le caratteristiche
7 ∗ specificate da flags) e lo esegue partendo da fn ∗/
8 if (clone(run, /* il nuovo
9 ∗ processo esegue run(shared), vedi quarto
10 * parametro */11 malloc(4096)+4096, /∗ lo stack del nuovo processo
12 * ( cresce verso il basso!) */
13 SIGCHLD, // in questo caso la clone è analoga alla fork
14 \qquad \qquad shared) < 0 } {
15 perror("Errore nella creazione");exit(1);
16 }
17 if (clone(run, malloc(4096)+4096, SIGCHLD, shared) < 0){
18 perror("Errore nella creazione"); exit(1);
19 }
20
```
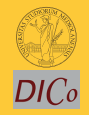

Sistemi **[Operativi](#page-0-0)** 

Bruschi Monga

### [Concorrenza](#page-2-0)

## Processi (senza mem. condivisa)

```
1 int run(void∗ s)
2 {
3 int∗ shared = (int∗)s; // alias per comodità
4 while (shared[0] < 10) {
5 sleep(1);
6 printf("Processo figlio (\% d). s = \% d \n\cdot n",
7 getpid(), shared[0]);
8 if (|(\text{shared}[0] < 10))9 printf("Corsa critica!!!!\n");
10 abort();
11 }
12 shared[0] += 1;
13 }
14 return 0;
15 }
```
 $356$ 

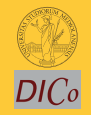

Sistemi **[Operativi](#page-0-0)** 

Bruschi Monga

### [Concorrenza](#page-2-0)

# Thread (con mem. condivisa)

```
4 8 357
1 int shared[2] = \{0, 0\};
2 /* int clone(int (*fn)(void *),3 ∗ void ∗child stack,
         4 ∗ int flags,
5 \times void *arg);6 ∗ crea una copia del chiamante (con le caratteristiche
7 ∗ specificate da flags) e lo esegue partendo da fn ∗/
8 if (clone(run, /* il nuovo
9 ∗ processo esegue run(shared), vedi quarto
10 * parametro */11 malloc(4096)+4096, /∗ lo stack del nuovo processo
12 * ( cresce verso il basso!) */
13 CLONE_VM | SIGCHLD, // (virtual) memory condivisa
14 \qquad \qquad shared) < 0 } {
15 perror("Errore nella creazione");exit(1);
16 }
17
18 if (clone(run, malloc(4096)+4096, CLONE VM | SIGCHLD, shared) \langle 0 \rangle19 perror("Errore nella creazione"); exit(1);
20 }
```
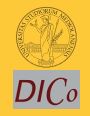

Sistemi **[Operativi](#page-0-0)** 

Bruschi Monga

[Concorrenza](#page-2-0)

# Thread (mutua esclusione con Peterson)

```
1
2 void enter section(int process, int∗ turn, int∗ interested)
3 {
4 int other = 1 - process;
5 interested[process] = 1;
           *turn = process;
7 while (**turn == process & \& intersected[other])printf("Busy waiting di %d\n\t\frac{d}{dx}, process);
 9 }
10 }
11
12 void leave section(int process, int∗ interested)
13 {
14 interested[process] = 0;
15 }
```
4 8 358

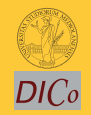

Sistemi **[Operativi](#page-0-0)** 

Bruschi Monga

[Concorrenza](#page-2-0)

## Thread (mutua esclusione con Peterson)

```
Sistemi
                                                               Operativi
                                                                Bruschi
                                                                Monga
                                                              Concorrenza
                                                              Concorrenza con
                                                              pthreads
                              3581 int run(const int p, void∗ s)
2 {
3 int∗ shared = (int∗)s; // alias per comodità
        while (enter_section(p, &shared[1], &shared[2]), shared[0] < 10) {
5 sleep(1);
               printf("Processo figlio (%d). s = %d \n\rangle n".
7 getpid(), shared[0]);
8 if (|(\text{shared}[0] < 10))\{9 printf("Corsa critica!!!!\n");
10 abort();
11 }
12 shared[0] += 1;
13 leave_section(p, &shared[2]);
14 }
15 leave_section(p, &shared[2]); // il test nel while è dopo enter section
16
17 return 0;
18 }
```
### **Performance**

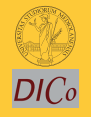

Sistemi [Operativi](#page-0-0)

Bruschi Monga

[Concorrenza](#page-2-0)

4 8 359

- <sup>1</sup> \$ time ./threads−peterson > /tmp/output
- <sup>2</sup> real 0m11.091s
- <sup>3</sup> user 0m0.000s
- <sup>4</sup> sys 0m0.089s
- <sup>5</sup> \$ grep −c "Busy waiting" /tmp/output
- <sup>6</sup> 92314477

# Thread (mutua esclusione con TSL)

```
3601 void enter_section(int *s); /* in enter.asm */2 void leave_section(int \asts){ \asts = 0; }
3
4 int run(const int p, void∗ s){
5 int∗ shared = (int∗)s; // alias per comodità
6 while (enter_section(\&shared[1]), shared[0] < 10) {
7 \qquad \qquad \text{sleep}(1);8 printf("Processo figlio (\%d). s = \%d\n\cdot n",
9 getpid(), shared[0]);
10 if (!(shared[0] < 10)){
11 printf("Corsa critica!!!!\n");
12 abort();
13 }
14 shared[0] += 1;
15 leave_section(&shared[1]);
16 sched_yield();
17 }
18 leave_section(\&shared[1]); // il test nel while è dopo enter_section
19 return 0;
20 }
```
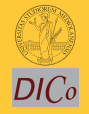

Sistemi **[Operativi](#page-0-0)** 

Bruschi Monga

### [Concorrenza](#page-2-0)

# Thread (mutua esclusione con TSL)

```
1 section .text
2 global enter section
3
  enter section:
5 enter 0, 0 ; 0 bytes of local stack space
6 mov ebx, [ebp+8] ; first parameter to function
7
\Omega9 ;; bts bitbase bitoffset
10 ;; selects the bitoffset bit in bitbase,
11 ;; stores the value in the CF flag, and sets the bit to 1
12 spin: lock bts dword [ebx], 0
13 jc spin
14
15 leave ; mov esp, ebp / pop ebp
16 ret
```
 $360$ 

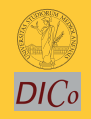

Sistemi **[Operativi](#page-0-0)** 

Bruschi Monga

### [Concorrenza](#page-2-0)

### POSIX threads

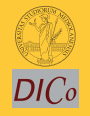

Gli esempi visti finora usano clone per creare i thread, che però è una system call specifica di Linux. Lo standard POSIX specifica una serie di API per la programmazione concorrente chiamate pthread (su Linux saranno implementate tramite clone).

- "multiparadigma": ci concentriamo sul modello a monitor, con mutex e condition variable. (Nota: i monitor sono costrutti specifici nel linguaggio, pthread usa il C, quindi p.es. l'incapsulamento dei dati va curato a mano)
- 1 pthread\_create(thread,attr,start\_routine,arg)
- <sup>2</sup> pthread exit (status)
- <sup>3</sup> pthread join (threadid,status)
- 4 pthread\_mutex\_init (mutex, attr)
- <sup>5</sup> pthread mutex lock (mutex)
- pthread\_mutex\_unlock (mutex)
- pthread\_cond\_init (condition,attr)
- <sup>8</sup> pthread cond wait (condition,mutex)
- <sup>9</sup> pthread cond signal (condition)
- <span id="page-10-0"></span> ${\sf 10}\;$  pthread\_cond\_broadcast (condition)  ${\sf 361}$

Sistemi [Operativi](#page-0-0)

Bruschi Monga

### Tralasciando le inizializzazioni dei puntatori mutex e condition:

 $(0)$   $(0)$   $(0)$   $(1)$   $(1)$   $(1)$   $(1)$   $(1)$   $(1)$   $(1)$   $(1)$   $(1)$   $(1)$   $(1)$   $(1)$   $(1)$   $(1)$   $(1)$   $(1)$   $(1)$   $(1)$   $(1)$   $(1)$   $(1)$   $(1)$   $(1)$   $(1)$   $(1)$   $(1)$   $(1)$   $(1)$   $(1)$   $(1)$   $(1)$   $(1)$   $(1)$   $(1)$ 

```
1 / T12 pthread_mutex_lock(mutex); // Acquisire il lock
3 while (!predicate) // fintantoché la codizione è falsa
4 pthread_cond_wait(condition, mutex); // block
5 pthread_mutex_unlock(mutex); // rilasciare il lock
6
7 / T28 / qualche thread rende vero il predicato cosí
9 pthread_mutex_lock(mutex); // Acquisire il lock
10 predicate = TRUE:
11 pthread_cond_signal(condition); // e lo segnala
12 pthread mutex unlock(mutex); // rilasciare il lock
```
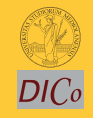

Sistemi **[Operativi](#page-0-0)** 

Bruschi Monga

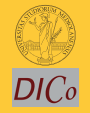

Sistemi [Operativi](#page-0-0)

Bruschi Monga

[Concorrenza con](#page-10-0) pthreads

Il mutex è necessario per sincronizzare il controllo della condizione, altrimenti

 $1$  //  $T1$ <sup>2</sup> pthread mutex lock(mutex); <sup>3</sup> while (!predicate)  $4 / /$  $5 / /$  $_6$  pthread\_cond\_wait(condition, mutex);  $\quad \mathbin{/}/$ 7 pthread\_mutex\_unlock(mutex); <sup>7</sup> //

 $1 / T2$ 2  $//$  $3 / /$ 4 predicate  $=$  TRUE; <sup>5</sup> pthread cond signal(condition);

 $363$ 

- Due "incrementatori" aumentano un contatore condiviso
- Un "guardiano" aspetta che il contatore raggiunga un certo valore
- 1 condition variable: permette di attendere che il contatore superi una certa soglia (12)
	- In questo caso if e while sono equivalenti perché una volta superata la soglia, il predicato "maggiore della soglia" rimane vero.

 $(0.148 + 1.5445)$  = 090 364

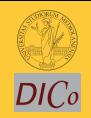

Sistemi [Operativi](#page-0-0)

Bruschi Monga

- Il produttore smette di produrre se il buffer è pieno e deve essere avvisato quando non lo è piú (può ricominciare a produrre)
- $\bullet$  Il consumatore smette di consumare se il buffer è vuoto e deve essere avvisato quando non lo è piú (può ricominciare a consumare)

 $365$ 

<span id="page-14-0"></span>2 condition variable: buffer pieno e buffer vuoto (ne servono due perché pieno  $\neq \neg$  vuoto)

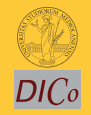

Sistemi **[Operativi](#page-0-0)** 

Bruschi Monga